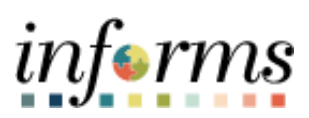

**Miami-Dade County**

# Accounts Receivables – Unpost Direct Journals Job Aid (Updated 9-12-22)

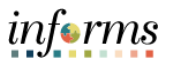

### **PURPOSE AND DESCRIPTION**

# **Purpose**

This document explains the procedure for unposting the accounting entries related to Direct Journals. Direct Journal payments are considered non-accounts receivable (Non-AR). These payments require the accounting entries to be generated, completed and budget checked. Once the accounting entries are posted into GL, the deposit is unable to be edited. To correct any issues related to the payment, the accounting entries need to be reversed by unposting the direct journal. The direct journal can then be re-entered by appending the deposit ID with a Dash 1 (i.e. 123456789-1)

**NOTE:** In order to Unpost Direct Journal the following must have occurred:

- Direct Journal is posted successfully to the General Ledger.
- Correction needs to be applied to the posted deposit.
- Direct Journal must be unreconciled. If reconciled contact Central Finance Bank Recon to unreconcile the transaction before continuing the steps below for unposting.

## **Description**

The key topic involved in the Direct Journal process is:

• Unposting Direct Journal

#### **UNPOST DIRECT JOURNALS**

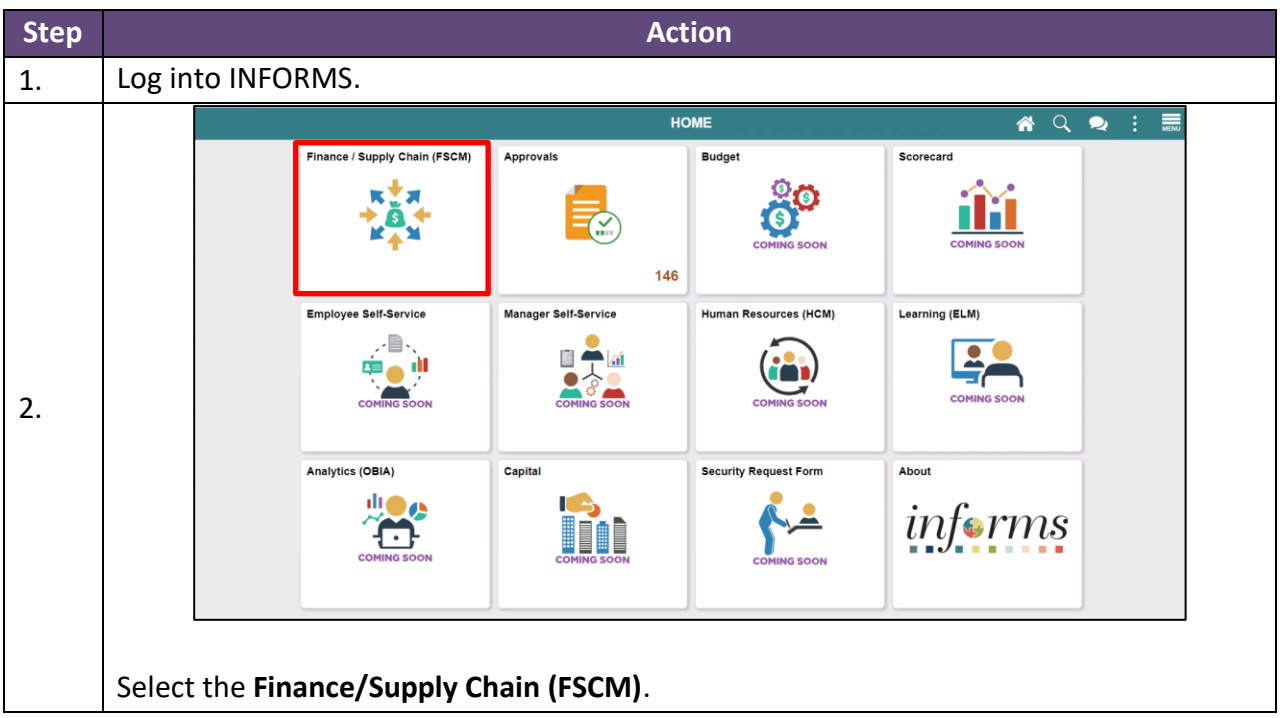

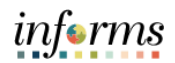

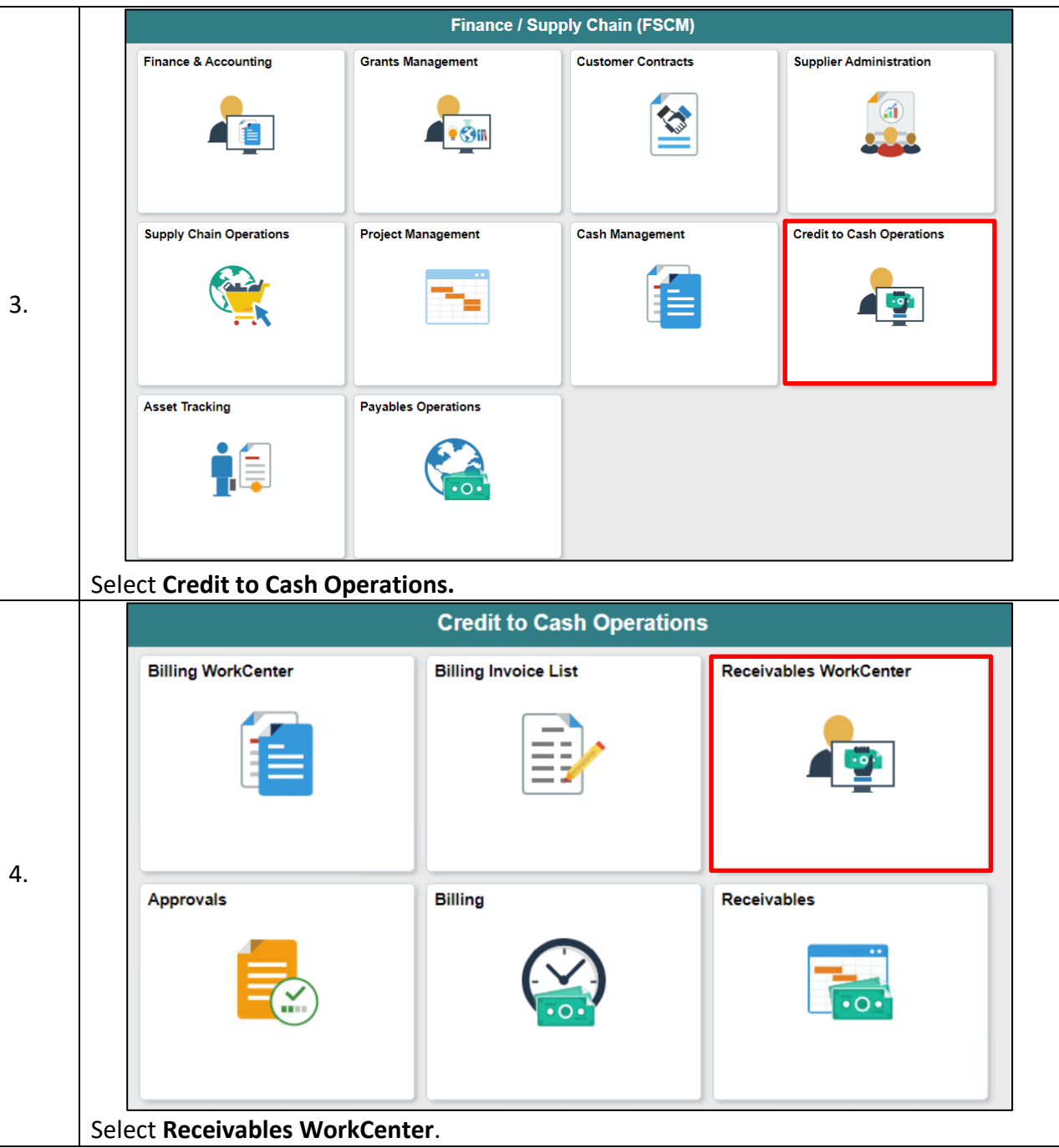

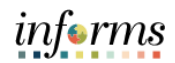

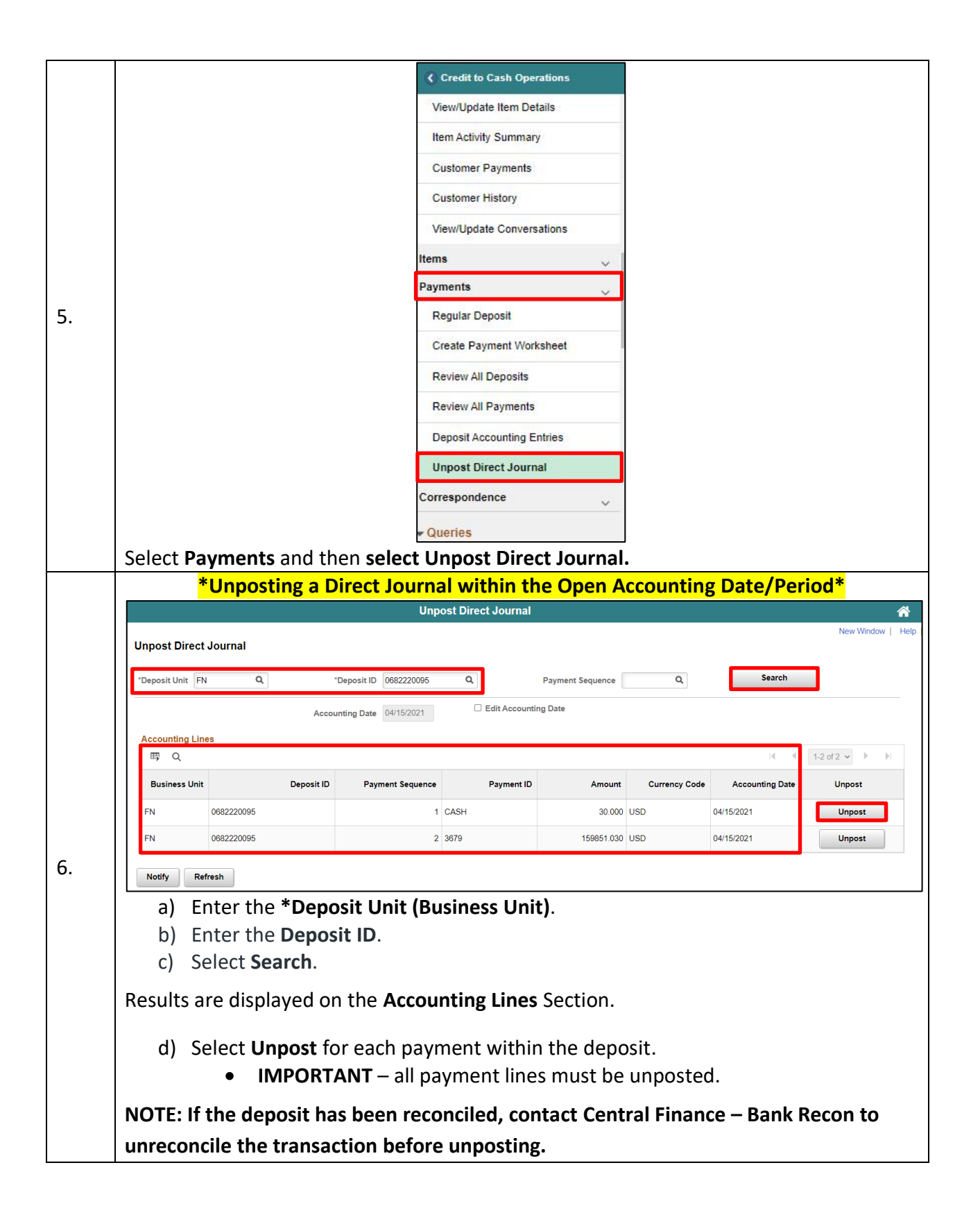

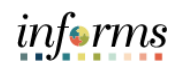

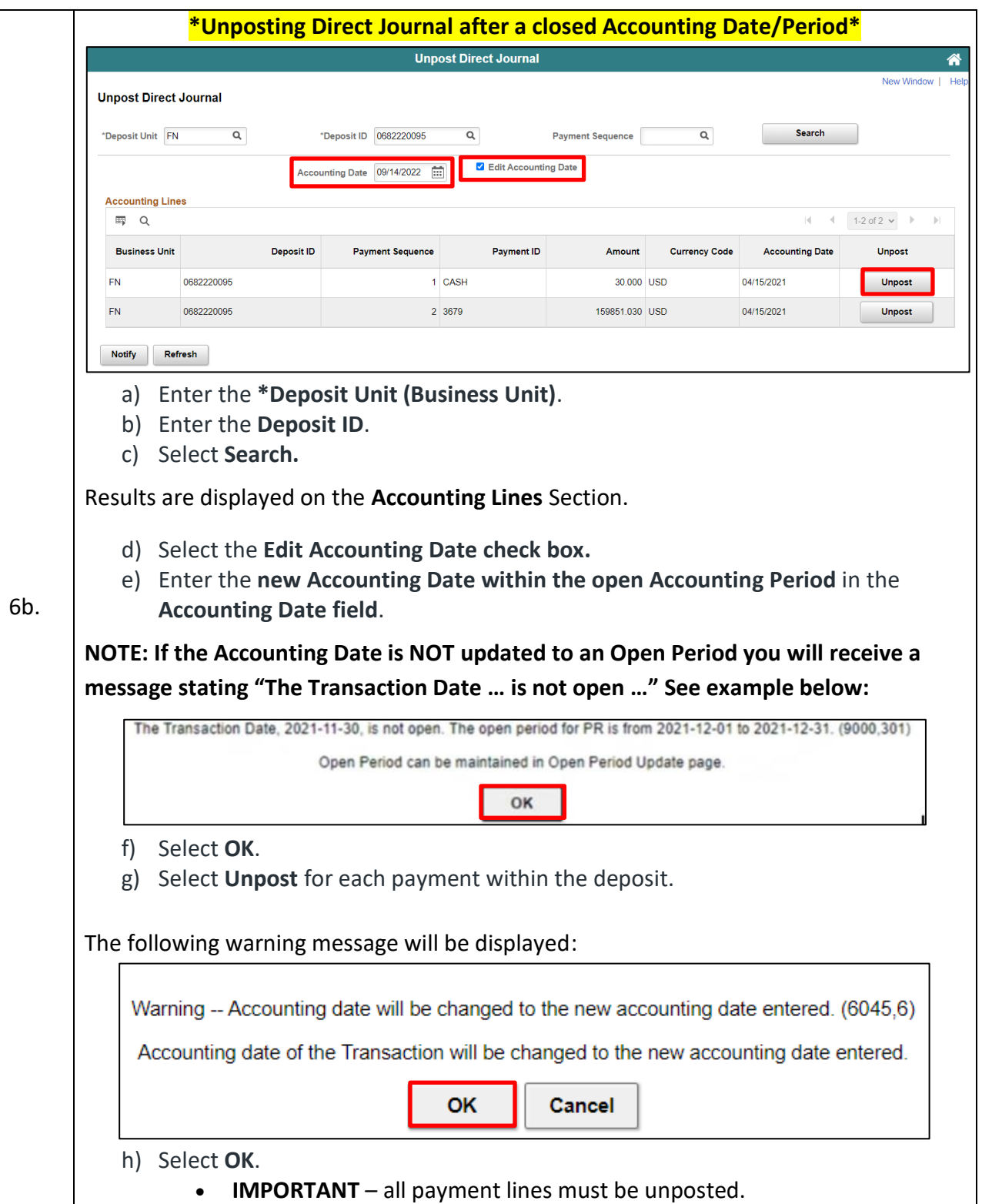

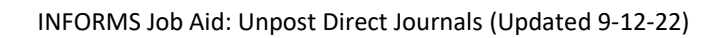

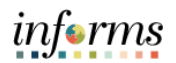

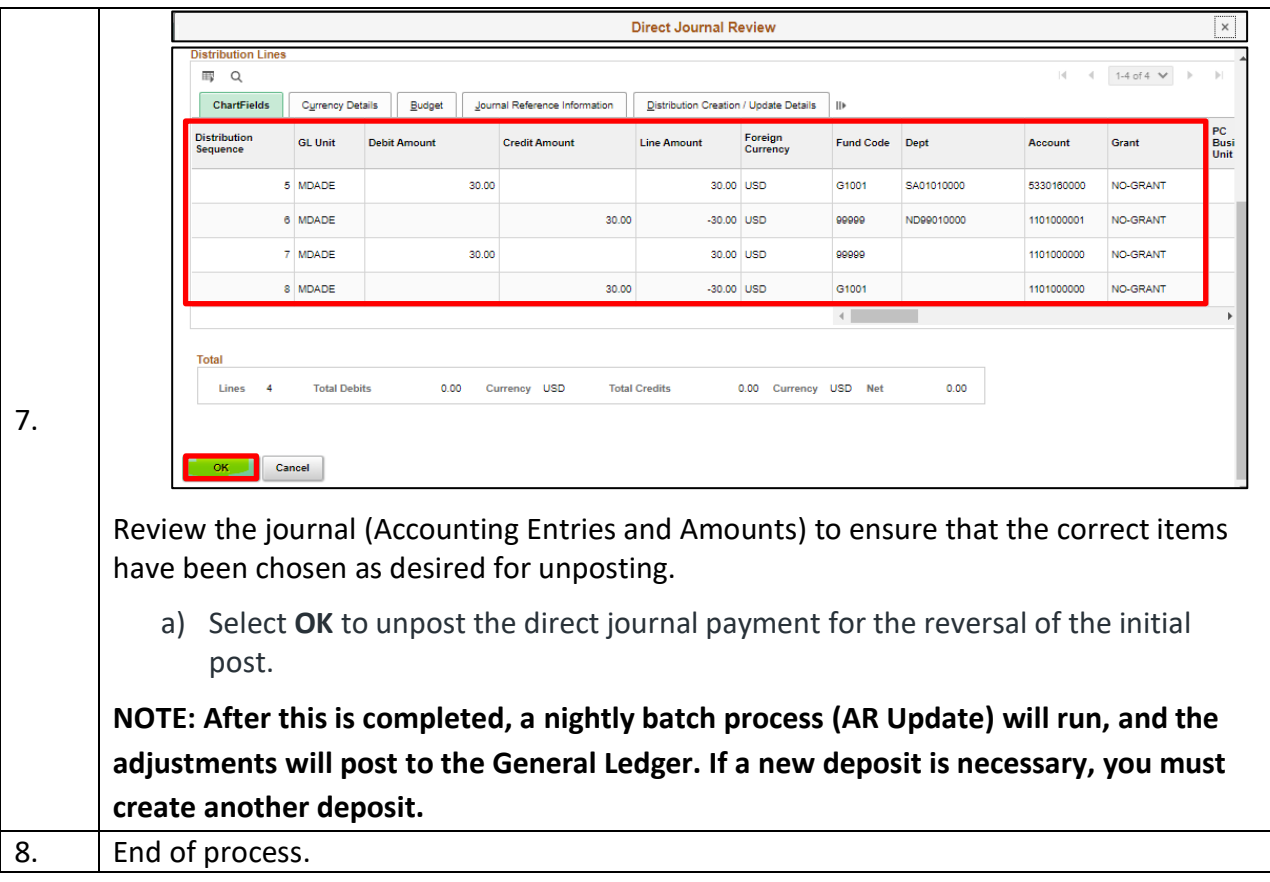